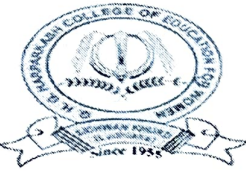

## G.H.G. HARPARKASH COLLEGE OF EDUCATION FOR WOMEN

NG RE-ACCREDITED 'A" GRADE COLLEGE WITH CGPA 3.38<br>O GIGINY AN KIWAL RAN NAGLECTIC DIGE KIN PB-142024, IN

### Schedule for Workshop on 'E-content Development' for Prospective Teacher

### $(29^{th} - 31^{th}$  August 2022)

#### Day-1 (29-08-2022)

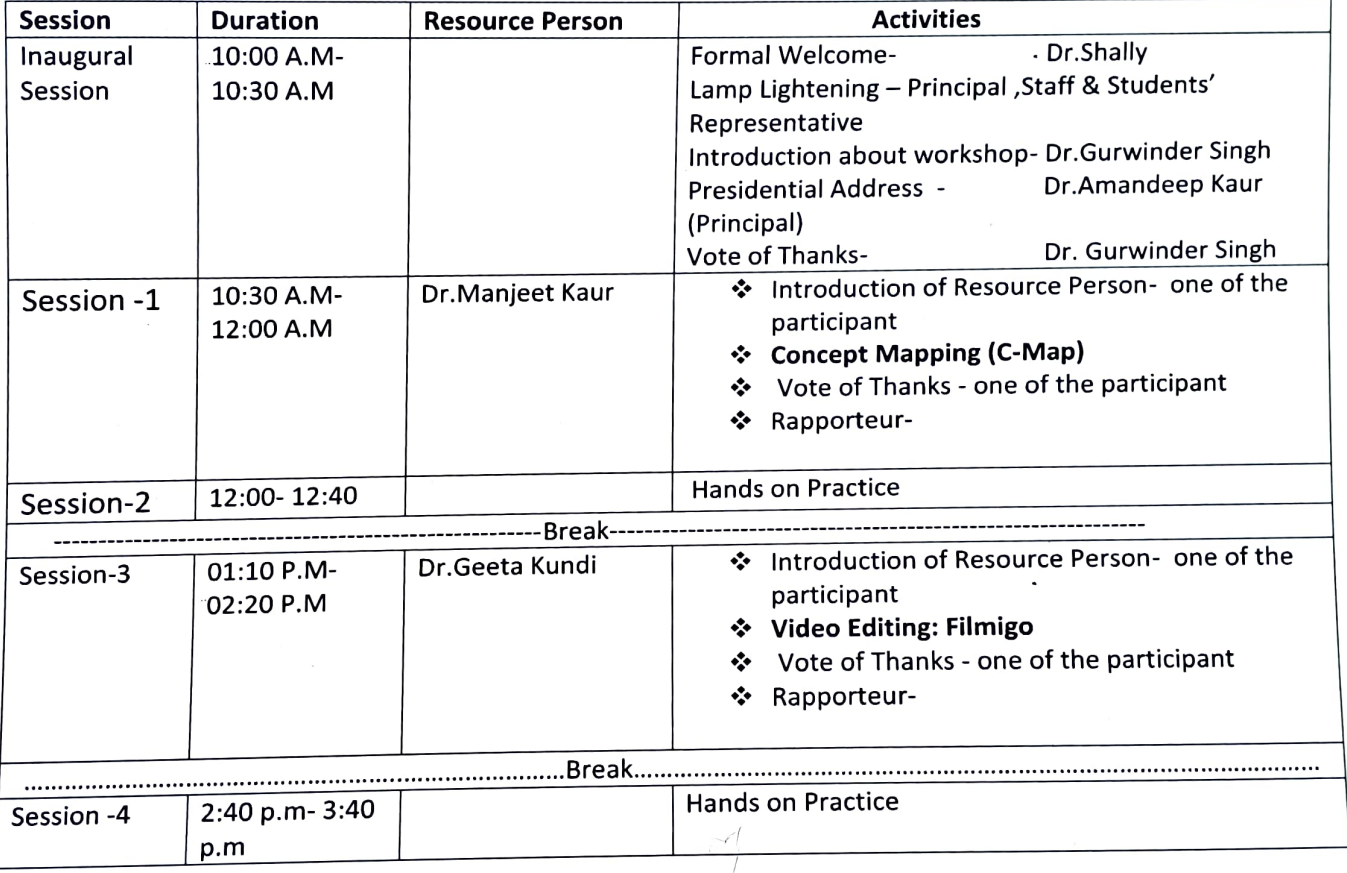

#### Day-2 (30-08-2022)

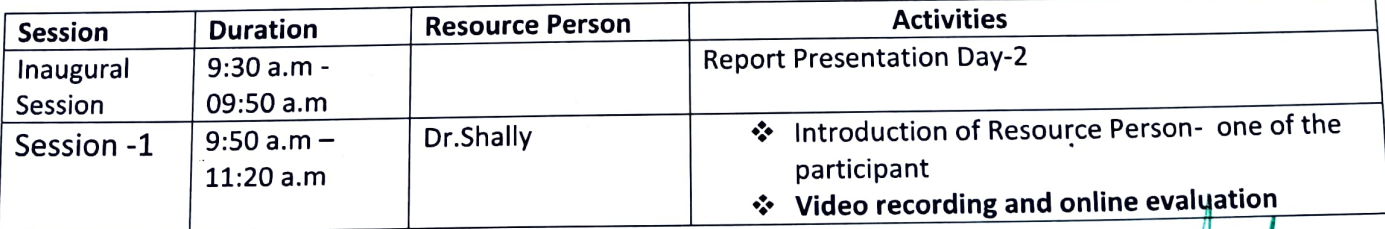

G.H.G. Harpark of SIDHWAN KHURD (Ldn.

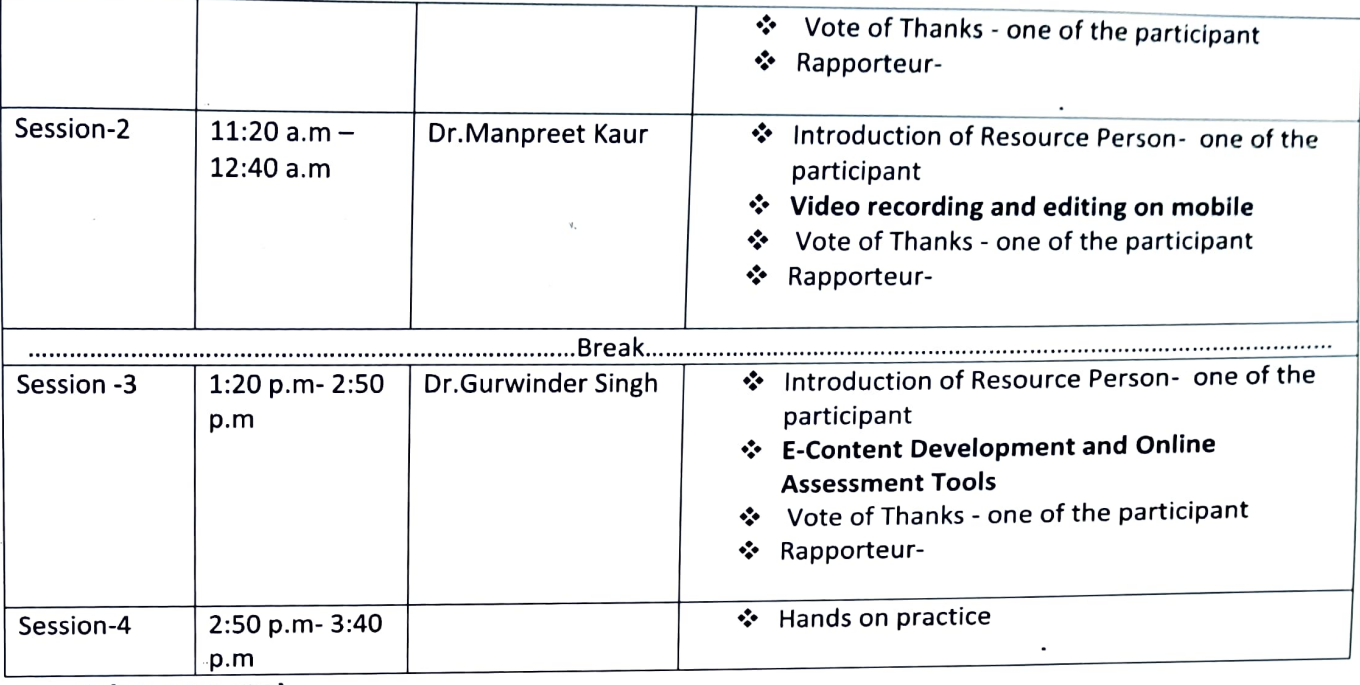

#### Day 3 (31-08-2022)

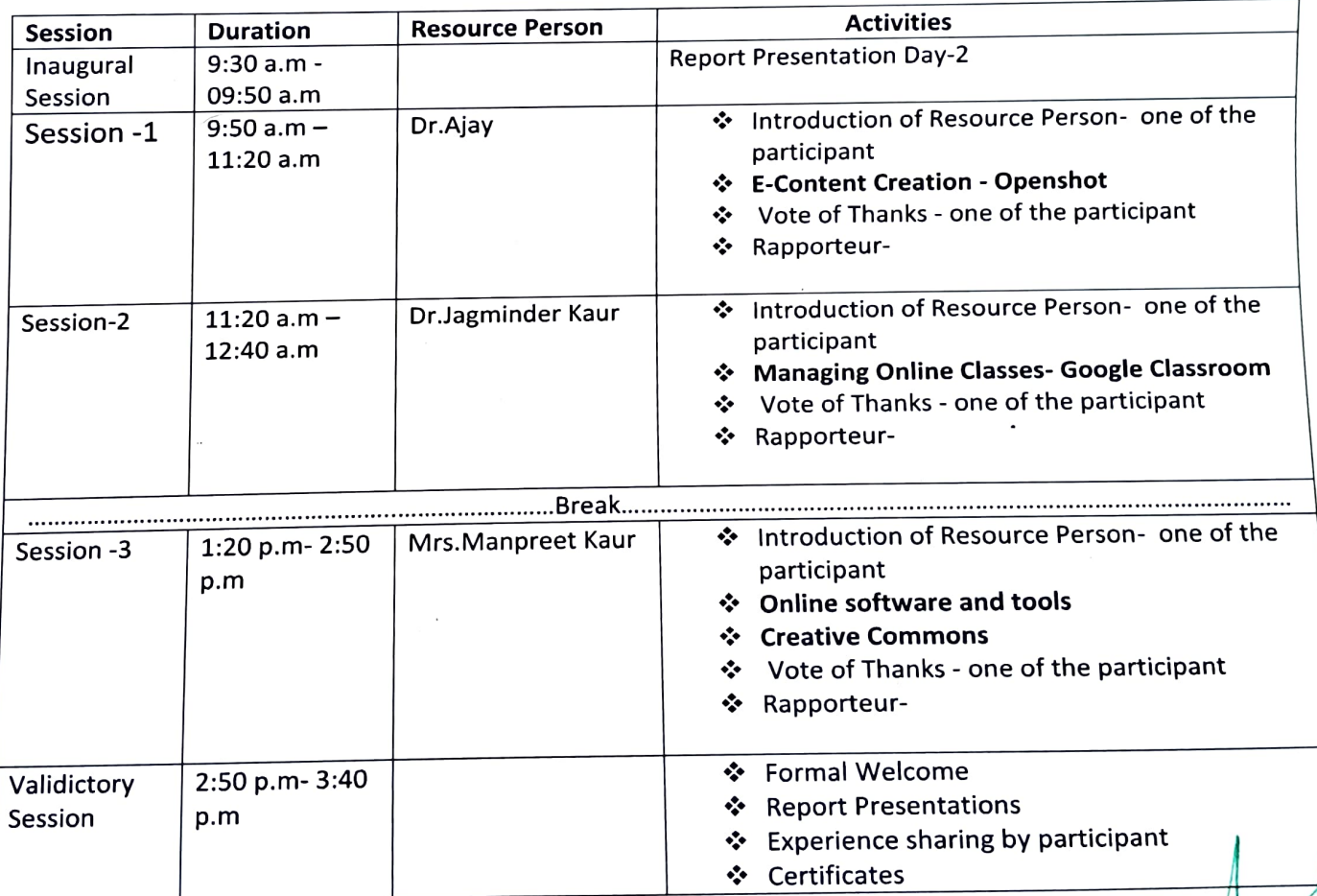

 $\frac{1}{2}$  $\circ$ 

Publical<br>H.G. Harparkash College of Education for Wornen SDHWAN KHURD (Ldh.)

Presidential Address Vote of Thanks National Anthem X Coordinators IQAC Cordinator Principal Dr.Shally Dr.Kiran Duggal G.H.G. **iDxcAartendeep Kaur** of Education for Women Dr.Gurwinder Singh SIDHWAN KHURD (Ldh.)

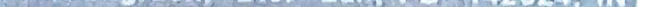

# Report of the Workshop for Prospective Teachers on the theme

### E-Content Development: Tools and Techniques

## $(29<sup>th</sup> -31<sup>st</sup>$  August 2022)

GHG Harparkash College of Education for Women, Sidhwan Khurd, Ludhiana organised Workshop on E-Content Development from 29-08-2022 to 31-08-2022. Total number of 39 students joined this workshop. Dr Shally (Assoc prof) convenor of the workshop extended a formal welcome to the principal, staff and students and Dr Gurwinder Singh (Asst Pro) coordinator of the workshop has given introduction about the objectives of the workshop. The inaugural session was presided over by the Principal Dr Amandeep Kaur.

On first day of the workshop Dr Manjeet Kaur created digital mind maps through the use of C-Map software. This was followed up by hands on practice session for the students. Dr Geeta Kundi demonstrated video editing app Filmigo which was followed by hands on practice to students.

On the second day of this course Dr Shally gave demonstration about Microsoft Mix software for the development of E-lessons and Menti-metre app for online evaluation. This was followed up by hands on practice session for the students. Mrs Manpreet Kaur demonstrated the use of video recording and editing app In-shot for creating E-content in second session of the day. In the third session Dr Gurwinder Singh taught students how to develop E-content by using OER and He also demonstrated various online assessment tobls

dentis

**G.H.G. Harparkash Collegency** of Education for Women SiDHWAN KHURD (Ldh)

which are helpful for students during their school internship. This session followed by Hands on practice scssion.

On the third day Dr Ajay Pathania made students awarc about the E-content creation through soflware named open-shot. The students were oriented about crcative commons licencing while using any e- resources for the creation of E-content. The second session was taken up by Dr Jagminder Kaur for denonstrating the use of Google Classroom. Third session was taken up by Mrs. Manpreet Kaur, in this session Mrs.Kaur awared students about various open and free software and tools.She also gave knowledge about creative commons. She demonstrated how to search by using creative common licence.

In the valedictory session, Dr. Shally presented the report of three day workshop. IQAC coordinator Dr.Kiran Duggal congratulated the coordinators for organizing workshop to enhance teaching skills of students. She also thanked the resource persons for their valuable contribution. Dr.Amandeep Kaur, Principal of the college, IQAC coordinator Dr.Kiran Duggal and faculty members distributed Certificates to the participants.

Dr De Gurevindr Coordinator

Dr.Kiran Duggal IQAC Coordinator

Dr Amand Prinofal  $\frac{C}{C}$  H.G. Harpa $\frac{R}{C}$ phc $Q$ palgo ni Education for Women

SiDHWAN KHURD (Ldh.)